## **Checklist for Planned Remote Teaching**

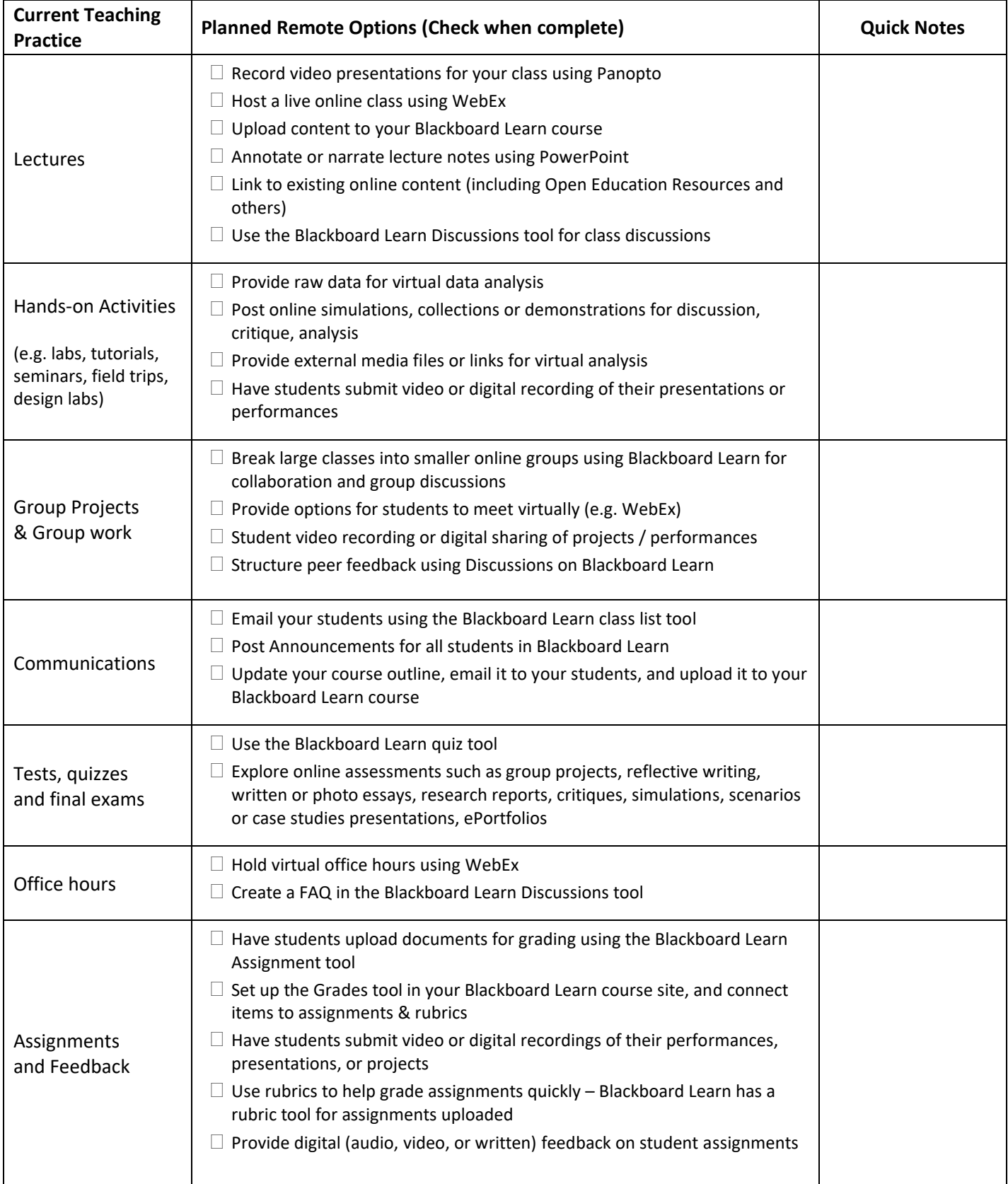

*(Adapted with permission from University of Calgary: Taylor Institute)*

[https://taylorinstitute.ucalgary.ca/sites/default/files/Content/Continuity/Teaching\\_Remotely\\_Checklist.pdf](https://taylorinstitute.ucalgary.ca/sites/default/files/Content/Continuity/Teaching_Remotely_Checklist.pdf)